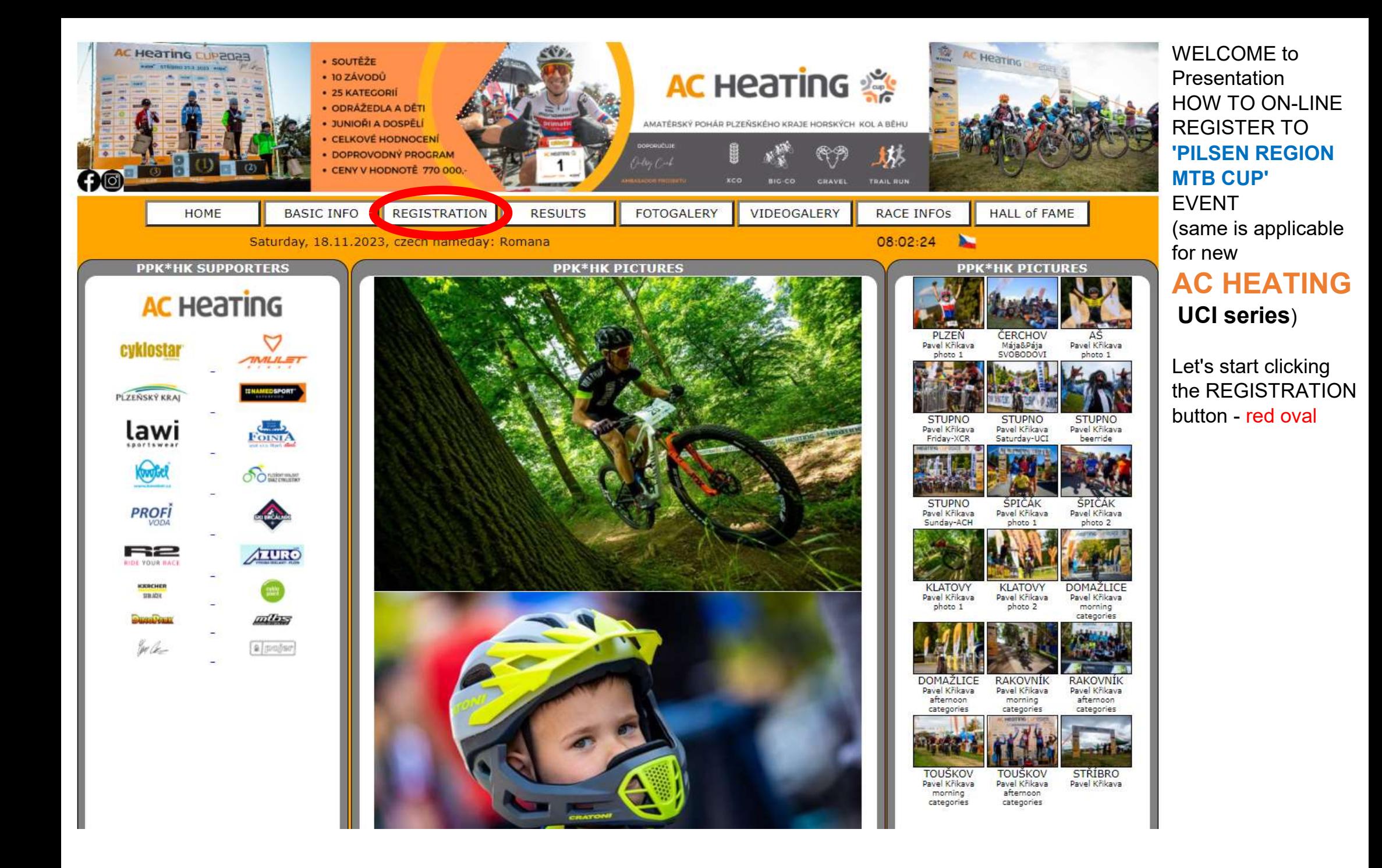

 $\geq$ 

# **ON-LINE REGISTRATION SECTION AC HEATING CUP - Pilsen Region MTB CUP 2024**

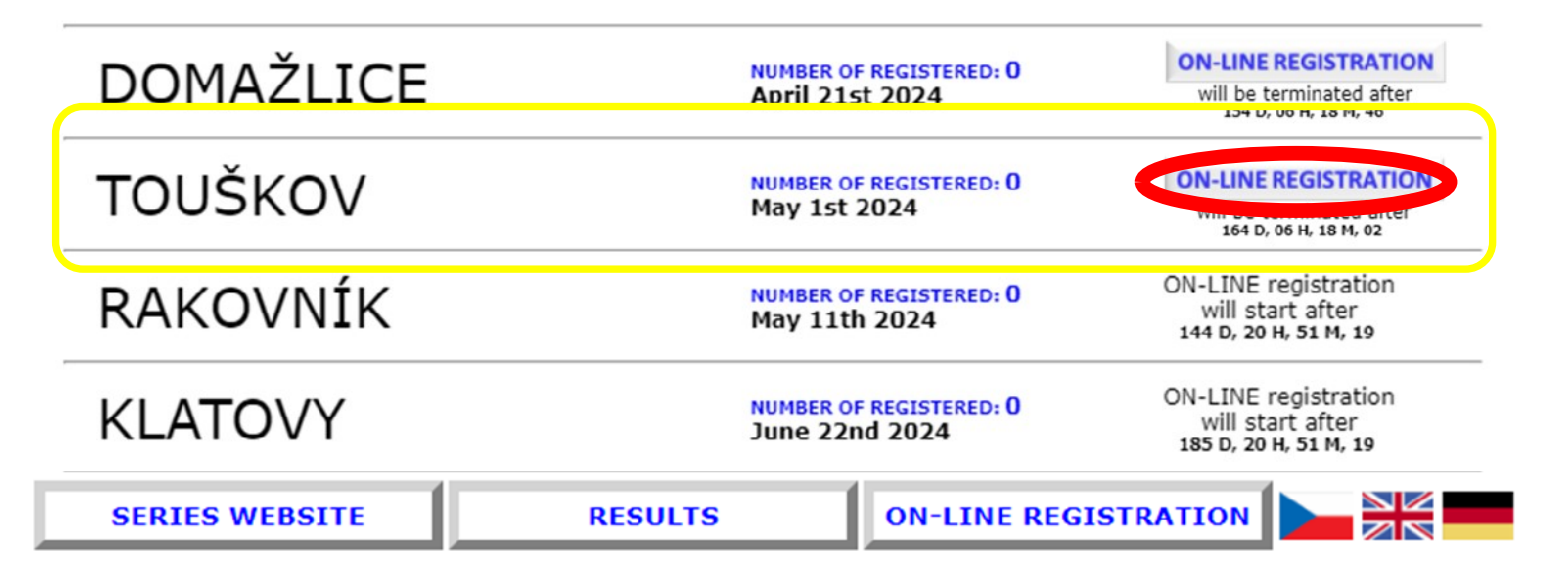

# **ON-LINE REGISTRATION SECTION AC HEATING CUP - UCI XCO SERIES 2024**

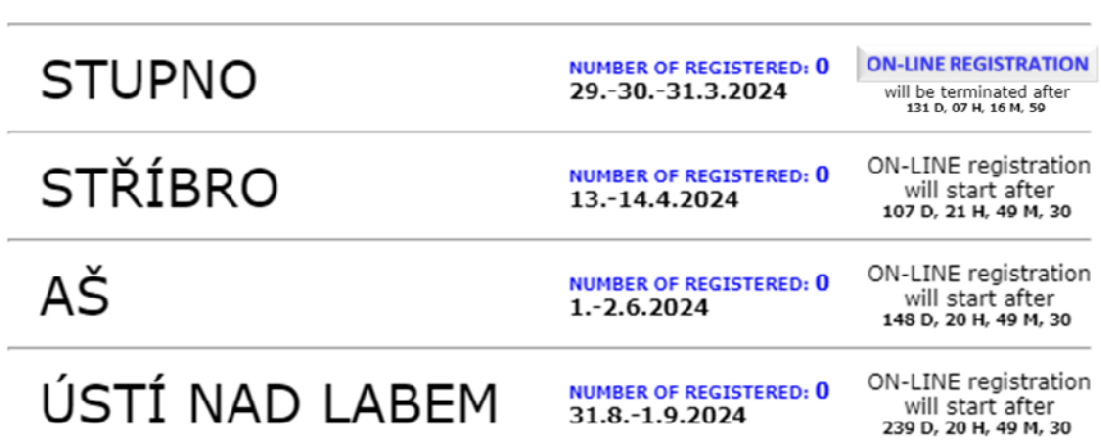

Now you can see all PILSEN REGION MTB CUP races that will be held in actual season

In this illustrative example are two races free for ON-LINE registration.

# Click the ON-LINE REGISTATION

button (red oval) of chosen race (yellow marked).

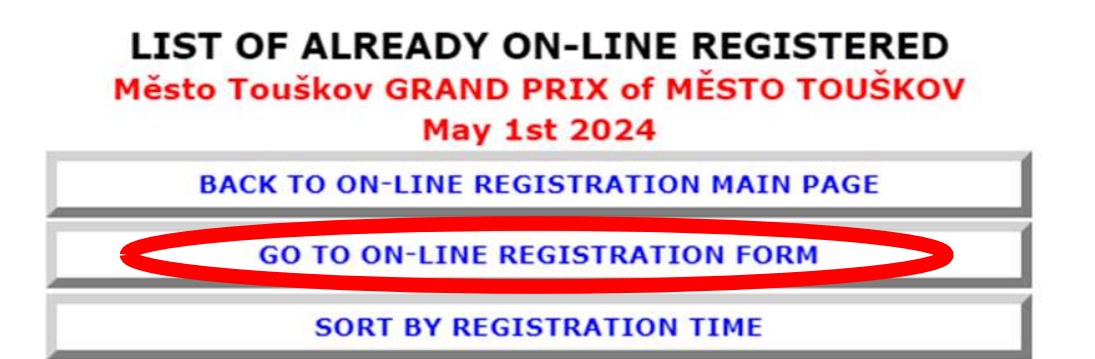

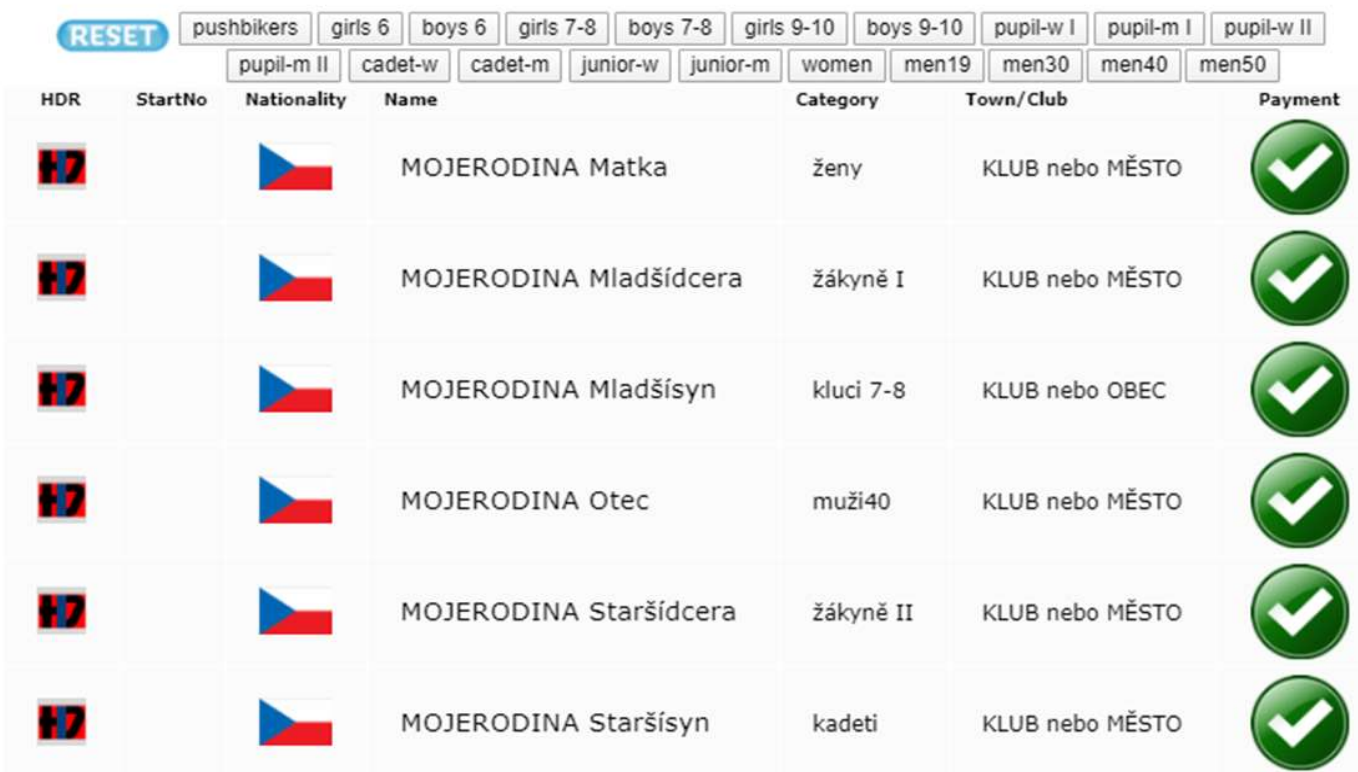

Now we are in ON-LINE Registration part of selected PILSEN REGION MTB CUP race

Continue by clicking the GO TO ON-LINE REGISTRATION FORM button above the list

of already registered

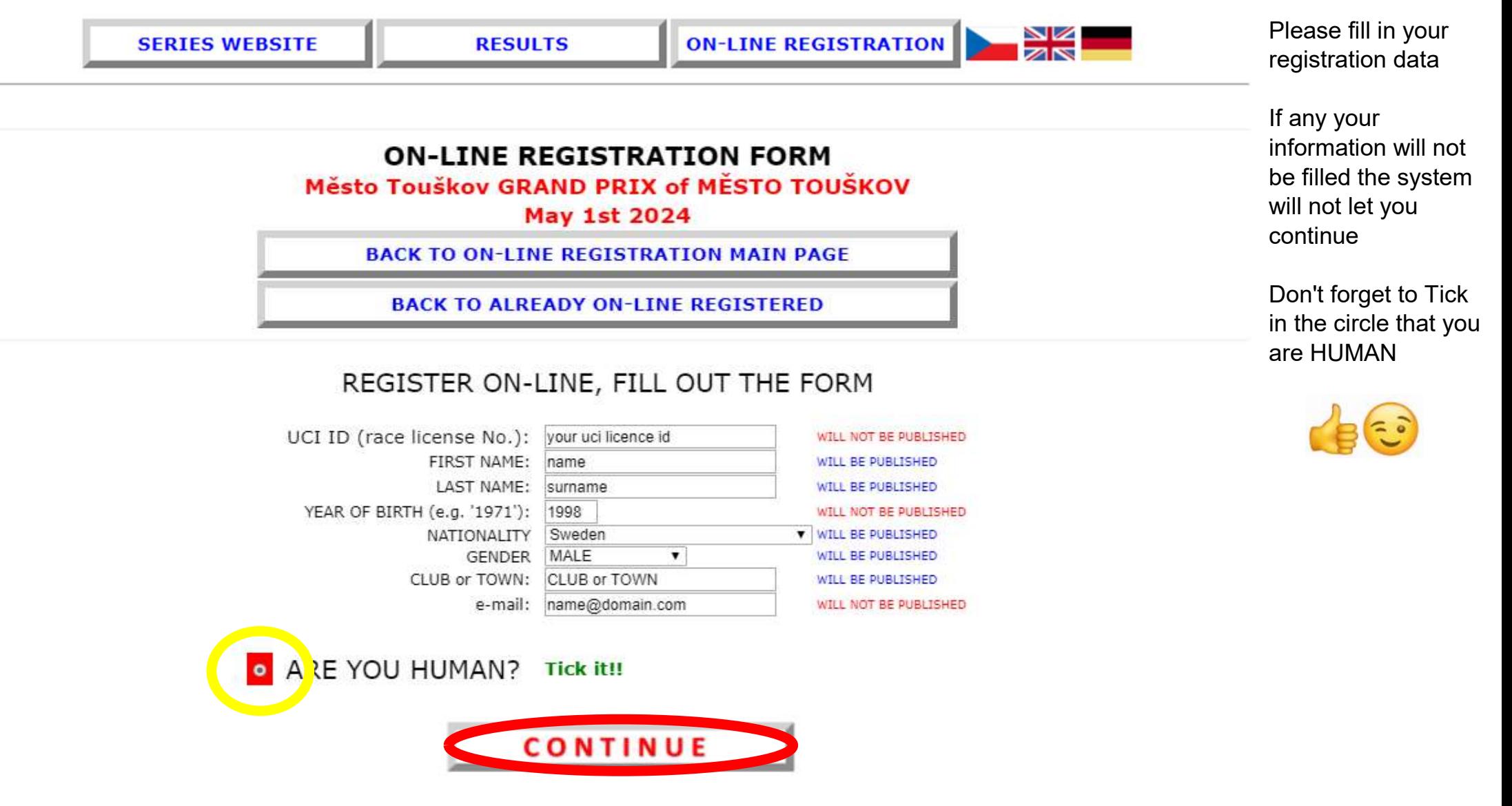

# **ON-LINE REGISTRATION FORM** Město Touškov GRAND PRIX of MĚSTO TOUŠKOV

**May 1st 2024** 

**BACK TO ON-LINE REGISTRATION MAIN PAGE** 

**BACK TO ALREADY ON-LINE REGISTERED** 

YOU DIDN'T ENTER SOMETHING CORRECTLY

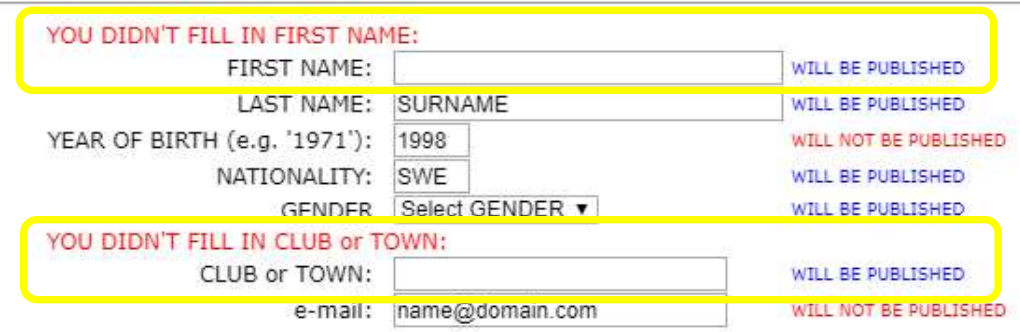

**CONTINUE** 

You can get to this part only if you did not fill everything.

Please check and fill in missing data

### **ON-LINE REGISTRATION FORM** Město Touškov GRAND PRIX of MĚSTO TOUŠKOV

**May 1st 2024** 

**BACK TO ON-LINE REGISTRATION MAIN PAGE** 

**BACK TO ALREADY ON-LINE REGISTERED** 

CHECK AND WRITE DOWN

Participant data: **SURNAME Name** (LAST NAME - FIRST NAME) 1998 **CLUB or TOWN** men19: 1995-2005 (19-29 years) **CORRECT SELECT THE CURRENCY TO PAY THE STARTING FEE:** CZK - BUR CONTINUE

Last check: designated category: men - for our model

case You can choose the entry fee currency in

what I send you the QR code for payment

## **ON-LINE REGISTRATION FORM** Město Touškov GRAND PRIX of MĚSTO TOUŠKOV **May 1st 2024**

**BACK TO ON-LINE REGISTRATION MAIN PAGE** 

**BACK TO ALREADY ON-LINE REGISTERED** 

### **DONFI**

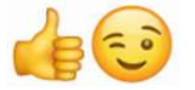

Confirmation of **ON-LINE** registration will be sent to your e-mail

ON-LINE REGISTRATION IS SUCCESSFULLY COMPLETED

You can find the QR Code for instant payment here on this page below

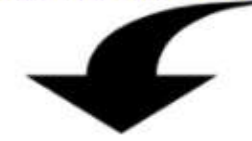

-- Here is the QR code for instant payment of the entry fee:

-- -- (you can also find a link to this image in the e-mail Confirmation of ON-LINE registration)

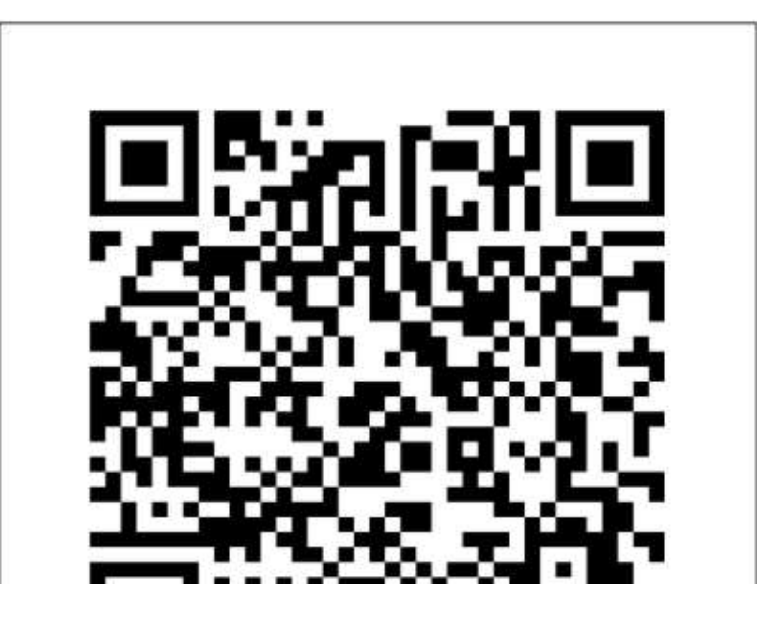

#### AC HEATING CUP - PPK\*HK - ppk-hk.cz Z

webmaster@hvnekmusil.cz Odesilatel hynekmusil@t Adresát Datum Dnes 12:54 M Shrnutí A Hlavičky

#### Hello.

you have just finished the ON-LINE registration to Město Touškov GRAND PRIX of MĚSTO TOUŠKOV (May 1st 2024) - <span class='orange'>AC HEATING CUP</span> - Pilsen Region MTB CUP 2024

NOTE: Finishing the ON-LINE registration you agree with the text that will be presented below in this email Name: Name SURNAME Year of birth: 1998 Category: men19: 1995-2005 (19-29 years) CLUB/CITY: CLUB or TOWN email: name@domain.com

You can pay for this event in advance under favorable conditions by bank transfer Please pay the amount €14.00 VARTABLE SYMBOL 2294319372 to a bank account: 1022746043/5500 - Raiffeisenbank CZE TBAN: C70355000000001022746043 BIC (SWIFT): RZBCCZPP

ATTENTION!!! this VARIABLE SYMBOL serves as payment identification, enter it properly in the payment order ATTENTION!!! this VARIABLE SYMBOL has 10 characters, please enter ALL 10 (ten) numbers in the Variable Symbol line The text 'message for recipient' cannot be read by the automatic system!!!

OR PAYMENT: to view the OR code, click here: https://api.paylibo.com/paylibo/generator/czech/image?compress=false&size=440&accountNumber=1022746043&bankCode=5500&amount=14&currency=EUR&vs=2294319372&message=PPK HK TOUSKOV

FOR 100% SURETY, WE RECOMMEND TO PAY AT THE LATEREST 29.4.2024 20:00

In case of any problems with ONLINE registration or subsequent payment of the Entry fee, contact me, Hynek MUSIL at hynekmusil@hynekmusil.cz, in no case the organizer of this race I AGREE TO THE TEXT: I am aware that I start the race at my own risk. I will follow his rules and the organizers' instructions.

I declare that I am medically and physically fit and release the organizer from liability for injuries, theft and loss that may occur during the race.

I agree that the organizer will process the data provided by me, provided that they will be properly protected according to the legal regulations of the Czech Republic

In behalf of the Město Touškov GRAND PRIX of MĚSTO TOUŠKOV race organizer of the serie <span class='orange'>AC HEATING CUP</span> - Pilsen Region MTB CUP 2024 - ppk-hk.cz Hynek MUSIL - hynekmusil@hynekmusil.cz

### DONE!:

### This is your **ON LINE** registration

Confirmation e-mail

You have all information to pay the entry fee in advance  $\perp$ link to the **QR** code

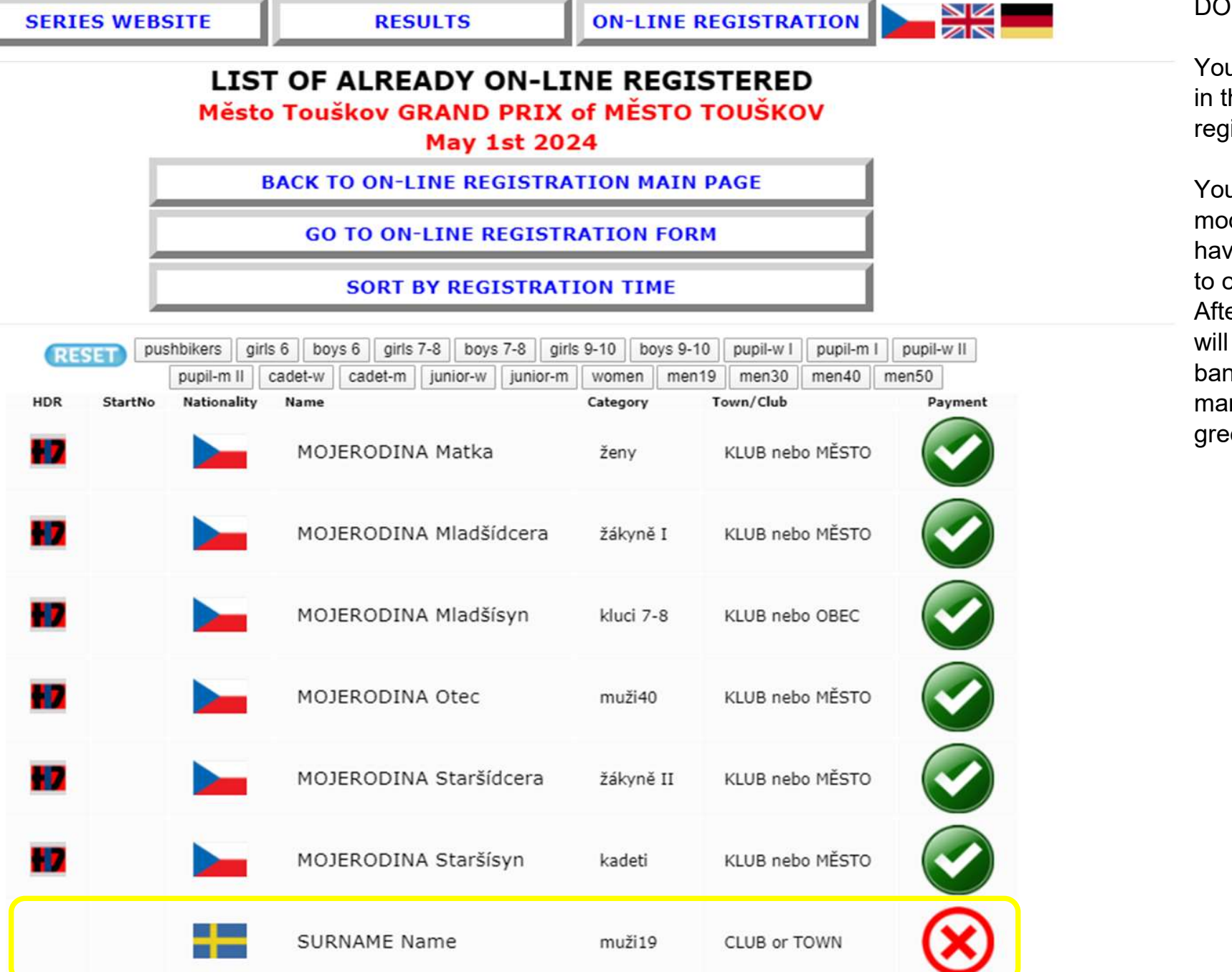

DONE! :)

ur registration is the list of already listered

u can see in this del case that we  $ve$  the cross next our biker er you payment be added to the hk account, the rk will change to en 'nike'